# Protokoll från ordinarie föreningsstämma i Ödby Ö i Hunnebostrand samfällighetsförening (717900-4119)

Plats: Kulturhuset Hav och Land, lokal Stenbrottet i Hunnebostrand

Tid: Torsdagen den 6 april 2023 kl 10.00

#### 1. Val av ordförande och sekreterare till stämman

Mötet valde Hans-Åke Hammarström till ordförande för stämman och sittande sekreterare Niklas Hammarström valdes till protokollförare.

### 2. Upprättande och godkännande av röstlängd

Röstlängden godkändes efter korrigering så att endast ett namn per fastighet var skrivet i listan. För Soten Fiskarby 1 var både PG Boij och Eva Nilsson inskrivna, detta justerades så att endast PG Boij röstar för Soten Fiskarby 1.

3. Val av justerare tillika rösträknare för stämman PG Boij och Stefan Bengtsson valdes.

### 4. Prövande om stämman blivit behörigen sammankallad

Kallelsen till stämman har hållits på föreningens hemsida, där också årsredovisning hållits tillgänglig. Kallelsen har också spridits via e-post till fastighetsägarna i Öbacken och Ödby Norra. Dock har inte PG Boij såsom ordförande i Soten Fiskarby 1 mottagit kallelsen per epost utan har endast kunnat ta del av den på föreningens hemsida. PG Boij närvarade på stämman och menade att stämman inte blivit behörigen sammankallad.

Stämman avslutades därför, styrelsen sammanträder och beslutar om kallelse till ny ordinarie stämma.

Hans Åke Hammarström

Vid protokollet Niklas Hammarström

Will PG

Justeras

PG Boii

Stefan Bengtsson

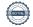

## Verifikat

Transaktion 09222115557490453519

### Dokument

## Protokoll årsstämma GA5 scrive

Huvuddokument

1 sida

Startades 2023-04-06 12:31:23 CEST (+0200) av Niklas

Hammarström (NH)

Färdigställt 2023-04-08 23:06:43 CEST (+0200)

## Signerande parter

### Niklas Hammarström (NH)

nhammarstroem@gmail.com +46705706010

NoH PG

Signerade 2023-04-06 12:31:57 CEST (+0200)

Stefan bengtsson (Sb) 688bengtsson@gmail.com

Slop Bog

Signerade 2023-04-08 23:06:43 CEST (+0200)

Hans-Åke Hammarström (HH)

hansake.hammarstrom@gmail.com

Signerade 2023-04-06 12:32:36 CEST (+0200)

PG Boij (PB)

pg.boij@gmail.com

Ru G-Ly

Signerade 2023-04-06 20:40:17 CEST (+0200)

Detta verifikat är utfärdat av Scrive. Information i kursiv stil är säkert verifierad av Scrive. Se de dolda bilagorna för mer information/bevis om detta dokument. Använd en PDF-läsare som t ex Adobe Reader som kan visa dolda bilagor för att se bilagorna. Observera att om dokumentet skrivs ut kan inte integriteten i papperskopian bevisas enligt nedan och att en vanlig papperutskrift saknar innehållet i de dolda bilagorna. Den digitala signaturen (elektroniska förseglingen) säkerställer att integriteten av detta dokument, inklusive de dolda bilagorna, kan bevisas matematiskt och oberoende av Scrive. För er bekvämlighet tillhandahåller Scrive även en tjänst för att kontrollera dokumentets integritet automatiskt på: https://scrive.com/verify

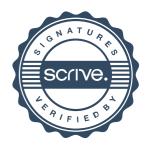